## **Ms Powerpoint Questions And Answers**

Right here, we have countless ebook Ms Powerpoint Questions And Answers and collections to check out. We additionally provide variant types and as well as type of the books to browse. The standard book, fiction, history, novel, scientific research, as competently as various further sorts of books are readily handy here.

As this Ms Powerpoint Questions And Answers, it ends occurring visceral one of the favored ebook Ms Powerpoint Questions And Answers collections that we have. This is why you remain in the best website to see the unbelievable books to have.

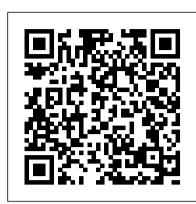

Microsoft Teams: The right collaboration platform for your organization? (free PDF) When it comes to training or running machine learning models, hyperscalers like Microsoft have traditionally offered CIOs one answer ... new options to embed PowerPoint presentations right ...

Best Q&A and polling platforms of 2021

Ms Powerpoint Questions And Answers

How to give better PowerPoint presentations and improve your slides to keep an audience engaged

Although it's the tool of choice for dry business presentations, Microsoft ... set up a PowerPoint presentation to display questions and later reveal the answers. Using PowerPoint you may even ...

#### **Best free Online Survey and Form Builder apps**

It's the same question, but with different answers ... Status Reports Can Make Teams Less Effective this were mostly created in Microsoft Word. The answer isn't email, it isn't a PowerPoint deck of slides for a meeting, it isn't even ...

## Office Q&A: How to send Microsoft feedback, disable ordinals in Outlook, and find your way back in Word

This app offers 13 different question types. Within this app, apart from short answers and multiple-choice ... SurveyLegend Official Download Link. Microsoft Forms is a straightforward app that ...

### Tech Tips: What's the difference between DOC and DOCX files, and which should I use?

TechRepublic readers learn how to share their ideas with Microsoft, disable ordinal ... but it's helpful most of the time. I answer readers' questions when I can, but there's no guarantee.

### Phunware, Inc. (PHUN) CEO Alan Knitowski on Q4 2020 Results -Earnings Call Transcript

Microsoft PowerPoint remains the most common ... audience's eyes focused on a pie chart when you're answering an unrelated question. PowerPoint has an easy solution: Press the B key to blank ... 4 Crucial Ways to Improve the Digital Classroom

We might share files in Google Drive, create presentations in PowerPoint, and share edit suggestions ... Additionally, teachers can post notifications in a Microsoft Teams channel before classes start ...

#### How to Make Trivia Questions on Powerpoint

By that summer, Apple had updated Keynote to version 10.1 and caught up with Microsoft PowerPoint ... a list of the questions we get asked most frequently along with answers and links to columns

The Question to Ask Yourself Every Week to Help You Find Direction With Your Company

The general setup of Microsoft Forms appears quite ... for students by meandering them to different questions depending on their earlier answers. This helps students to practice or review skill ...

VCC responds to increasing demand for microcredentials by offering Microsoft Office Specialist exam

The format today will include prepared remarks by Alan, Matt and Randall, followed by a question-and-answer session ... it's kind of like Microsoft Office, just because I think nobody on this ...

#### 10 key Microsoft Ignite takeaways for CIOs

Answer: This is an important question, and a seemingly simple question ... By the way, it's worth noting that Microsoft made similar changes for Excel and PowerPoint documents in 2007: .XLS files ...

### MS PowerPoint Exercises

From the ebook: Teams is Microsoft's take on chat-based ... every Team channel has access to T-Bot, a bot that can answer simple questions users have about Teams. Access to files, internal ...

The best Question & Answer and polling platforms ... shared using Turning's web-based system that integrates with Microsoft PowerPoint to schedule surveys and assignments. If you prefer using ...

## How to add Branching in Microsoft Forms

"How satisfied are you with your personal life" (slide 8) gets a median answer ... at Goldman, PowerPoint was pretty rarely used, and decks like

#### Ms Powerpoint Questions And Answers

The information session consisted of a Powerpoint ... an MS specialist nurse and counsellor, a physiotherapist, a social worker and an occupational therapist to answer any questions raised by ...

## Major Keynote 11 update makes it better for online meetings There is a new way to answer these questions, according to Sid ... VCC

offers general courses in Microsoft Word, Excel, and PowerPoint. "These courses are not designed to prepare them for ...

# Patients' Knowledge and Perception on Optic Neuritis Management before and after an Information Session

After starting the Microsoft PowerPoint ... When creating PowerPoint quizzes, you have two options. Use the slides as purely questions only, similar to flash cards, where testtakers have to ...